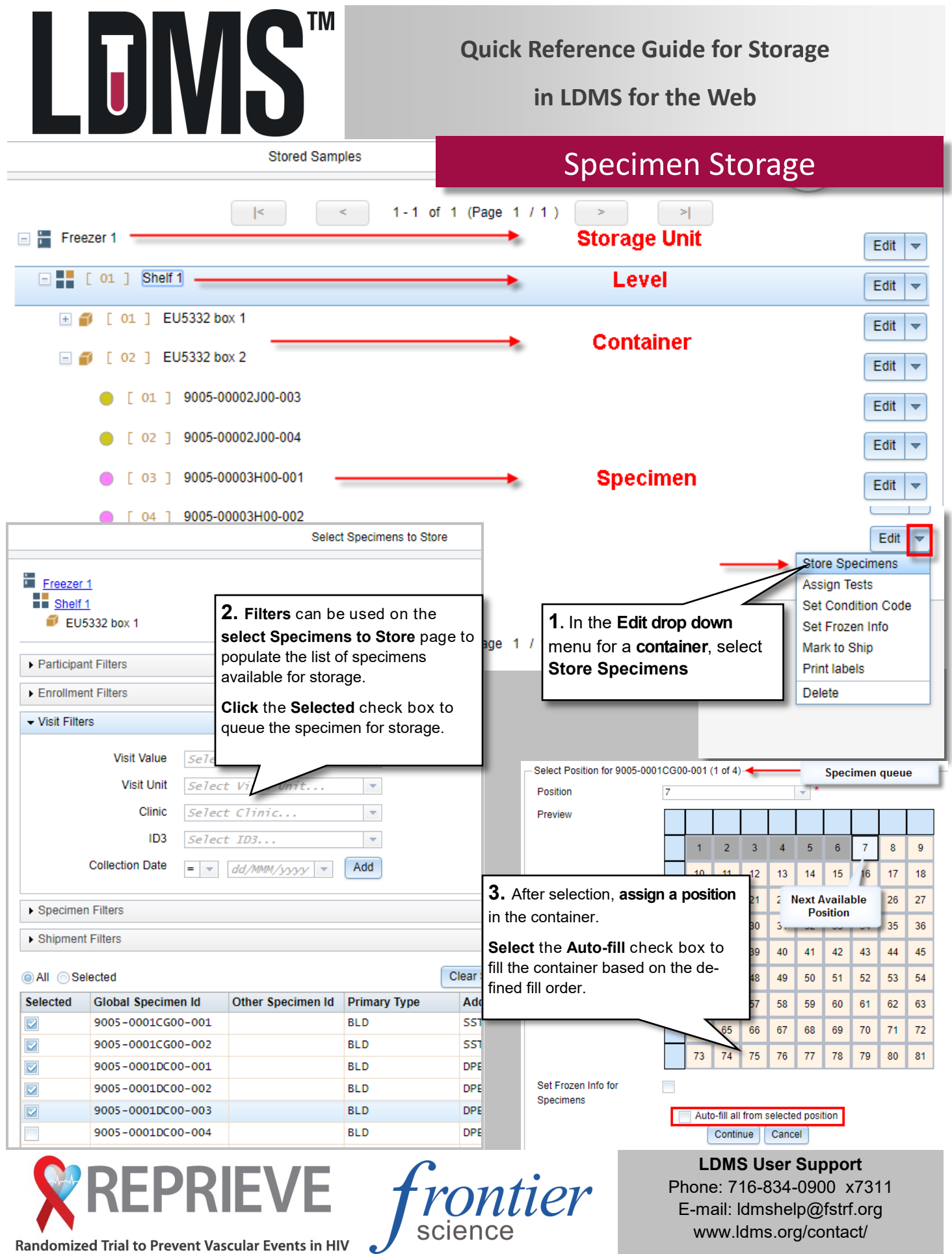

Randomized Trial to Prevent Vascular Events in HIV EU5332 version 1.0 112018

## Storage setup

Before the Storage module can be used, it must be configured to match the freezer at your lab. The freezer can be set up with one level (shelves only) or two levels (shelves and racks).

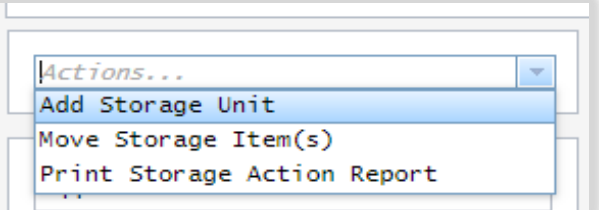

*To add a new freezer select Add Storage Unit from the Actions menu*

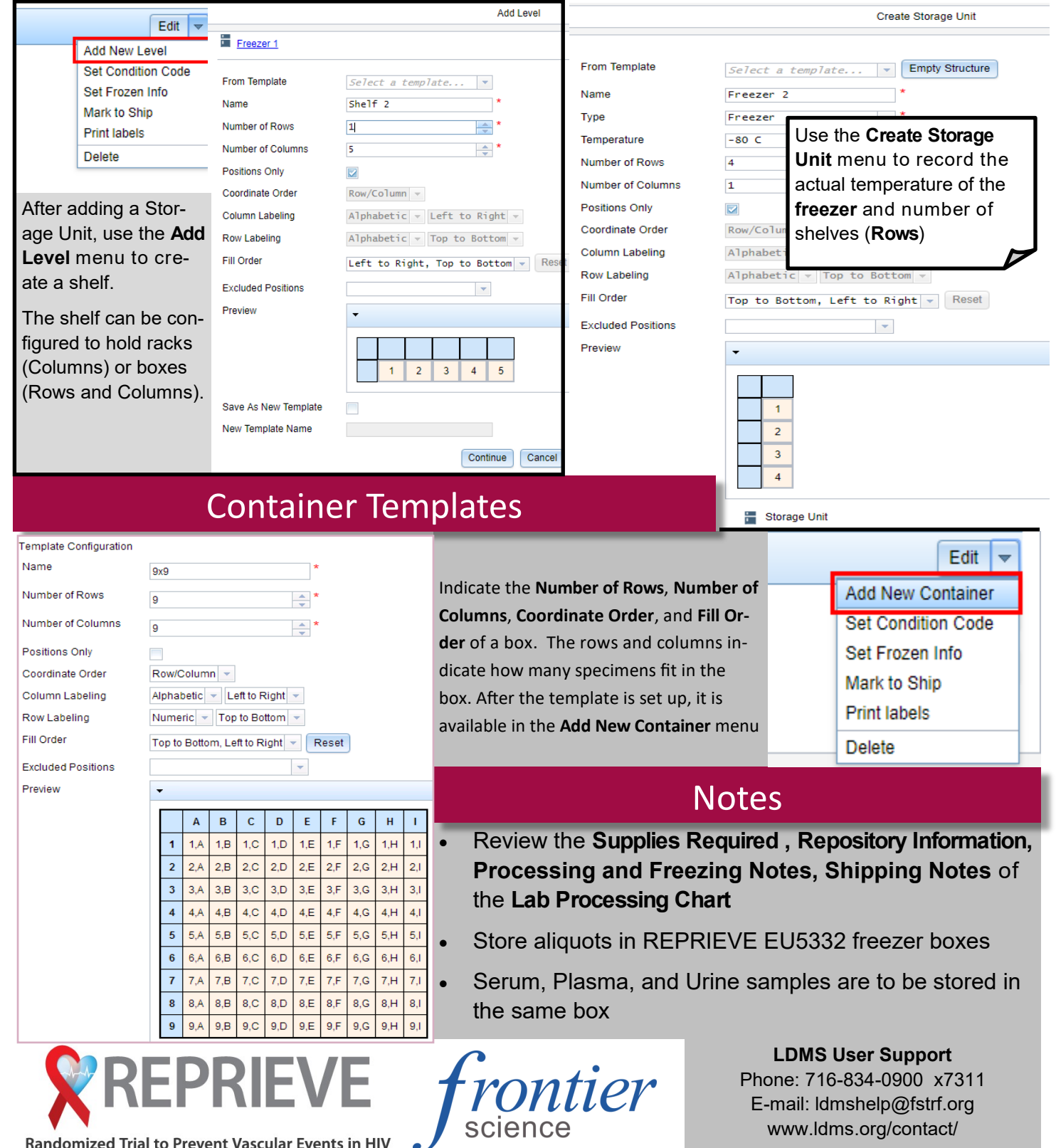

EU5332 version 1.0 112018